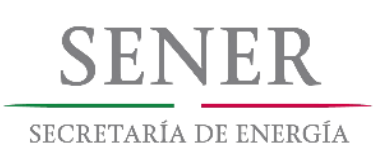

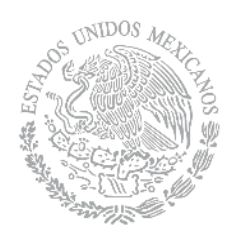

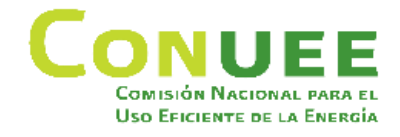

## **USUARIOS DE PATRÓN DE** ALTO CONSUMO DE ENERGÍA (UPAC)

# **INFORME UPAC 2017**

www.gob.mx/conuee

 $\boxed{1}$ 

#### Informe elaborado por:

#### Odón de Buen Rodríguez

Director General de la Comisión Nacional para el Uso Eficiente de la Energía

#### Leticia Acacio Trujillo

Directora General Adjunta de la Secretaría Técnica

#### Juan Ignacio Navarrete Barbosa

Director General Adjunto de Políticas y Programas

#### Ybo Pulido Saldaña

Director General Adjunto de Normatividad en Eficiencia Energética

#### **Israel Jáuregui Nares**

Director General Adjunto de Gestión para la Eficiencia Energética

#### **Noé Villegas Alcántar**

Director de Grandes Usuarios de Energía y Sistemas de Gestión de la Energía

#### **Miguel Ángel Martínez Urincho**

Subdirector de Grandes Usuarios de Energía

#### Tania Alejandra Reyes Castañeda

Jefa de Departamento de Grandes Usuarios de Energía

Para más información y seguimiento de las actividades, consulte la página de la Conuee en Internet:

**http://www. gob.mx/conuee**

Síganos en Twitter.

**[https://twitter.com/CONUEE\\_mx](https://twitter.com/CONUEE_mx)**

**@ConueeUPAC**

## ÍNDICE

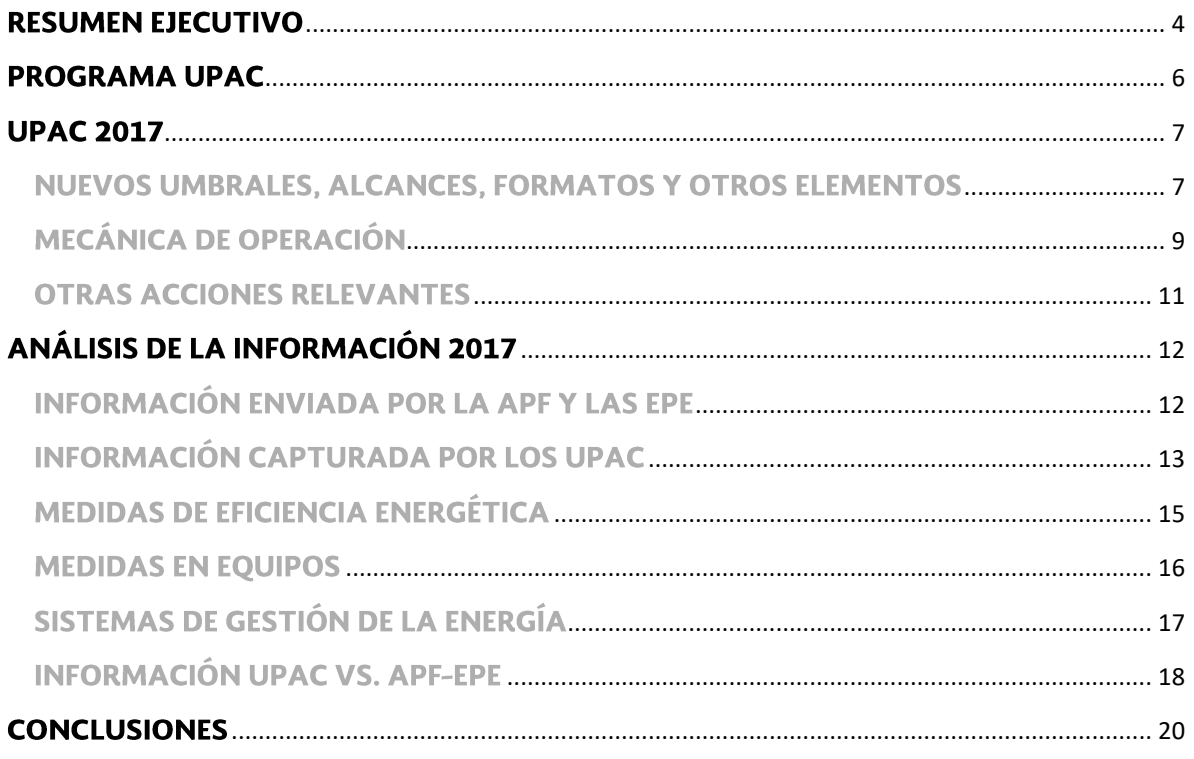

#### <span id="page-4-0"></span>**RESUMEN EJECUTIVO**

Las actividades con los Usuarios de Patrón de Alto Consumo de Energía (UPAC) de la Conuee, funcionaron de manera regular desde su concepción, bajo lo estipulado en la Ley para el Aprovechamiento Sustentable de la Energía (LASE) y su Reglamento (RLASE), hasta el año 2016.

Durante el año 2016, se continuó operando bajo lo establecido en el RLASE, pero en paralelo, se iniciaron los trabajos internos para operar el Programa UPAC bajo la nueva Ley de Transición Energética (LTE), y la Conuee preparó todo lo necesario para ello: se desarrollaron y modificaron diversos elementos como los umbrales de consumo de energía, los alcances del programa, rubros y tiempos, los formatos y se creó el nuevo sistema computacional para la captura de información.

Cabe señalar que en cuanto a los formatos de captura, éstos fueron modificados y mejorados con el objetivo de cumplir con la LTE y también, captar información útil para la formulación de acciones y programas de Eficiencia Energética (EE) para los UPAC, como por ejemplo, cantidad y tipo de energético consumido, producción de bienes o la generación de algún servicio, cantidad y tipo de medidas de EE, las inversiones realizadas con los resultados económicos y energéticos de las medidas implementadas, y los conocimientos o avances sobre la implementación de algún Sistema de Gestión de la Energía (SGEn) realizado en sus instalaciones.

No obstante, fue hasta el 4 de mayo del 2017 que se publicó en el Diario Oficial de la Federación (DOF) el nuevo Reglamento de la Ley de Transición Energética (RLTE), por lo que se inició un día después la operación del Programa UPAC con los nuevos elementos y las fechas establecidas en el mismo.

De esta manera y con el universo identificado en 2017 gracias a la información proporcionada por la Comisión Federal de Electricidad (CFE), Petróleos Mexicanos (Pemex) y la Comisión Reguladora de Energía (CRE), se logró tener 341 registros de instalaciones UPAC de 442 identificadas, es decir, reportó el 77% de los UPAC y la contribución en el consumo final con respecto al Balance Nacional de Energía se mantuvo en referencia a los años anteriores, reflejando un gran avance en la captura de información UPAC gracias a los cambios establecidos en la LTE y su Reglamento.

Sin embargo, debido al retraso en la publicación del RLTE, y considerando jurídicamente que seguía vigente el RLASE durante el periodo de captura que ese reglamento establecía (del 1 de enero al 31 de marzo) para 2017, se tomó la decisión que la información UPAC a reportar debía ser también conforme a lo establecido en el RLASE y no en referencia al RLTE, como se había realizado.

De esta manera, a principios de 2018, se realizó el envío de 2,501 exhortos vía correo postal certificado para informar a los UPAC sobre esta situación y en el mismo comunicado, se solicitó su apoyo para que capturaran su información 2017 de acuerdo con el RLASE. De los exhortos, 1,395 (55%) fueron devueltos a la Conuee por diferentes motivos (persona no conocida en el domicilio, dirección incompleta, no lo recibieron o por datos insuficientes). De las 1,106 cartas entregadas, reportaron en el sistema otros 540 UPAC, cerrando así el ciclo del RLASE.

En total, durante el 2017 con la información reportada por los UPAC en los dos periodos de captura, se identificaron 881 usuarios, clasificados en 171 como inmuebles, 662 instalaciones industriales y 48 flotas de transporte. El energético con mayor participación en el consumo fue el gas natural (85%), seguido de la electricidad (15%).

Además, los UPAC reportaron la implementación de 149 acciones de EE en equipos, de las cuales 82 se refieren a la sustitución, 42 actualización y 25 al mantenimiento con una inversión de 115 millones de pesos y que lograron ahorros por 117 GWh de electricidad y 31 millones de m<sup>3</sup> en combustibles, que totalizan un equivalente de 165 millones de pesos ahorrados.

Sobre la asistencia técnica, se dio aviso vía electrónica a 300 UPAC para la captura de información en el nuevo sistema computacional de la Conuee, se proporcionaron 120 asesorías a los usuarios sobre la interacción y registro en línea de su información, promoción del tema UPAC en las sesiones de diferentes cámaras y asociaciones industriales, así como la actualización y elaboración de documentos, materiales y herramientas respectivas en el portal de Internet de la Comisión.

Para 2018 y con el fin de obtener una participación más activa por parte de los UPAC, se continuará con un trabajo de promoción continua de esta obligación en cámaras y asociaciones, así como la realización de talleres regionales en diferentes ciudades del país.

<span id="page-6-0"></span>Durante el año 2017 las actividades de la Conuee y de los UPAC, se vieron afectadas por el retraso en la publicación del RLTE.

Con la entrada en vigor de la LTE, en diciembre de 2015, se abrogó la LASE, y las respectivas disposiciones reglamentarias de la LTE, debían ser publicadas en el DOF en un plazo no mayor a 260 días hábiles contados a partir de la entrada en vigor de la nueva ley; es decir, se debían publicar antes de finalizar el mes de diciembre del año 2016. Sin embargo, no fue sino hasta el 4 de mayo de 2017, que se publicó en el DOF el RLTE.

Por otra parte, la Conuee planeó y desarrolló, durante el año 2016, todos los elementos del programa para iniciar el ejercicio fiscal 2017 con un nuevo programa computacional, con formatos mejorados y nuevos umbrales para enfocar sus esfuerzos en los usuarios de energía del país más intensivos en el uso de la energía.

Así, las acciones de la Conuee iniciaron y se desarrollaron durante gran parte del año 2017 considerando los nuevos umbrales, fechas, formatos y demás elementos preparados para los UPAC ante la nueva LTE y su RLTE propuesto.

Ahora bien, debido a que el RLASE se abrogó hasta mayo de 2017 y, considerando jurídicamente que seguía vigente durante el periodo de captura que ese Reglamento establecía (del 1 de enero al 31 de marzo de 2017), así como los umbrales anteriores; se determinó que la información UPAC a reportar en el año 2017 debió ser conforme a lo establecido en el RLASE y no en referencia al RLTE, como se realizó, por lo que en el seno del Grupo de Trabajo Interno UPAC de la Conuee, se decidió complementar y corregir la información del 2017 y años anteriores, a través del envío de exhortos a todos los UPAC faltantes.

Por lo que, a finales de 2017, se prepararon exhortos para los UPAC pendientes donde se informaba de la situación y se les solicitaba incorporar información de sus consumos y acciones realizadas durante 2016 y que tenían la obligación de reportar durante 2017. Así, a principios de 2018, se enviaron 2,501 cartas de exhorto vía correo postal certificado al mismo número de UPAC, y durante los tres meses subsecuentes se recibió la información faltante.

Es así, que este documento integra la información recopilada durante los dos periodos de captura de información, pero toda ella se refiere a la obligación de los UPAC de reportar su información del año 2016 durante el 2017.

<span id="page-7-0"></span>Como se mencionó anteriormente, para 2017 se prepararon y desarrollaron diversos elementos para operar el Programa UPAC de acuerdo con la nueva LTE y el RLTE propuesto que debía ser publicado, a más tardar, antes de finalizar el mes de diciembre de 2016. Como parte fundamental del cambio se modificaron:

- Umbrales de Consumo de Energía: a través de los umbrales de consumo de energía se determina si un usuario de energía se considera con patrón de alto consumo.
- Alcances: sobre la obligación de reportar información de un sistema, proceso, línea  $\bullet$ de producción, planta o el agregado de plantas de un mismo usuario de energía.
- **Rubros:** sobre la obligación de reportar información de una instalación de tipo industrial; de inmueble de uso administrativo o mixto, o flota vehicular.
- Tiempos: sobre las fechas y el periodo de tiempo que se deberán considerar para  $\bullet$ la realización de las actividades sustantivas del programa como: publicación de lineamientos y formatos, periodos de captura, entre otros.
- Formatos: a través de los cuales los UPAC reportan su información sobre el  $\bullet$ consumo de energía, inversiones y resultados de las actividades de eficiencia energética, y otros.
- $\bullet$ Sistema computacional: sistema informático de la Conuee a través del cual los UPAC reportan su información a la Conuee.

#### <span id="page-7-1"></span>**NUEVOS UMBRALES, ALCANCES, FORMATOS Y OTROS ELEMENTOS**

Los nuevos umbrales de consumo de energía fueron modificados buscando homologar la obligación del reporte de información contenida en la LTE para el caso UPAC y la contenida en la Ley General de Cambio Climático y su Registro Nacional de Emisiones (RENE). De esta forma, el nuevo umbral que aparece en el RLTE es:

Se considerarán como UPAC a las personas físicas o morales que tengan instalaciones que cumplan con cualquiera de los siguientes criterios:

- Que su consumo anual de electricidad en el año calendario inmediato anterior  $\bullet$ haya superado 45 Gigawatts-hora, o
- Que su consumo anual de combustibles en el año calendario inmediato anterior haya superado 100,000 barriles de petróleo crudo equivalente (BEP), excluyendo combustibles para el transporte.

Los UPAC deberán registrar ante la Conuee la información sólo de las instalaciones que cumplan con los criterios anteriores durante el periodo comprendido del primero de marzo al treinta de junio de cada año.

En este sentido, el nuevo umbral UPAC dejó de considerar el consumo de energía de las flotas vehiculares debido a la complejidad y falta de información oficial sobre el número de vehículos y sus consumos de combustible de las flotas vehiculares de usuarios privados a nivel estatal y federal.

También, se modificaron los periodos de captura de información y se igualaron al requerimiento del RENE que va del primero de marzo al 30 de junio de cada año sobre la información del año inmediato anterior.

En cuanto a los Formatos de Captura<sup>1</sup> éstos fueron modificados y mejorados con el objetivo de captar información útil para la formulación de acciones y programas de eficiencia energética para este tipo de usuarios de energía. Los elementos más importantes que incluyen son:

- Cantidad y tipo de energético consumido, electricidad o combustibles sólidos, • líquidos o gaseosos.
- · Producción de bienes o la generación de algún servicio, incluyendo la generación de energía eléctrica o térmica para venta a otro usuario.
- Cantidad y tipo de medidas y acciones de eficiencia energética por tipo: sustitución, • actualización o mantenimiento de equipos, acciones de control de proceso, reducción de pérdidas y fugas, recuperación de calor, medición y control de la energía, entre otras.
- Las inversiones realizadas y los resultados económicos y energéticos de las medidas • y acciones de eficiencia energética implementadas.
- Los conocimientos y avances sobre la implementación de algún SGEn realizado en • sus instalaciones.

 $\overline{a}$ <sup>1</sup> Formatos de Captura: https://www.gob.mx/cms/uploads/attachment/file/302683/Lineamientos\_Formatos\_UPAC\_2018.pdf

#### <span id="page-9-0"></span>**MECÁNICA DE OPERACIÓN**

El Programa UPAC 2017 se realizó considerando el mandato que integra la Ley de Transición Energética y su respectivo Reglamento, por lo que la mecánica de operación del Programa fue la siguiente (Figura 1).

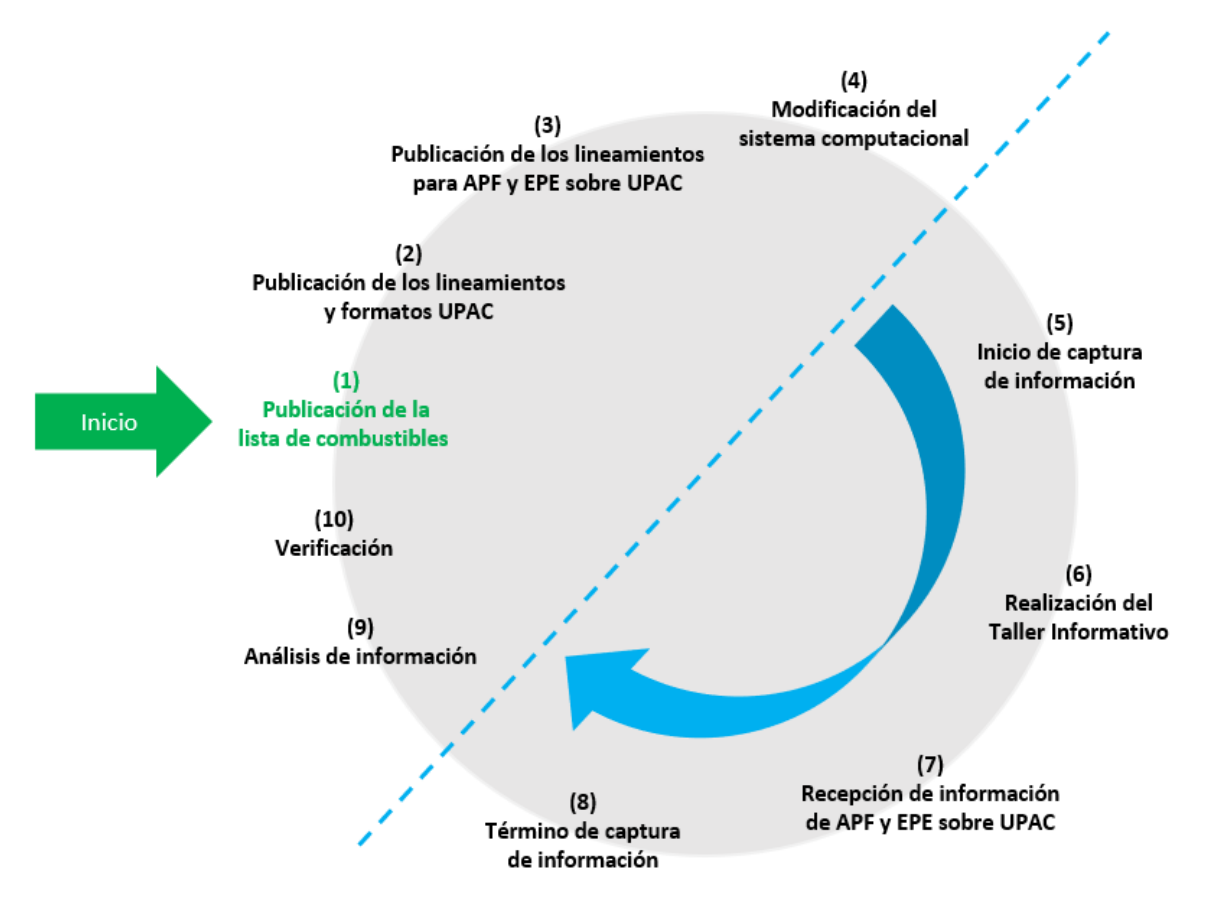

Figura 1. Esquema de operación del Programa UPAC 2017

Actualización y publicación en la página de Internet de la Conuee, a más tardar el  $1)$ último día de febrero de cada año, la lista de combustibles y sus poderes caloríficos, así como los factores para determinar las equivalencias de dichos combustibles en términos de Barriles Equivalentes de Petróleo (BEP)<sup>2</sup>, que se aplicarán durante el año.

 $\overline{a}$ <sup>2</sup> Lista de combustibles: https://www.gob.mx/cms/uploads/attachment/file/302306/Lista\_de\_combustibles\_2018.pdf

- $2)$ Actualización y publicación en la página de Internet de la Conuee, a más tardar el último día de febrero de cada año, de los lineamientos<sup>3</sup> y formatos para la recopilación de la información energética que deberán proporcionar los UPAC en 2017.
- 3) Actualización y publicación en la página de Internet de la Conuee, a más tardar el último día de febrero de cada año, de los lineamientos para la entrega de información por parte de las dependencias y entidades de la APF y las EPE sobre los UPAC<sup>4</sup> en 2017.
- $4)$ Modificación del sistema computacional de captura de acuerdo con los formatos publicados para la recopilación de información.
- Habilitación del sistema computacional e inicio de captura de información por  $5)$ parte de los UPAC, a partir del 1 de marzo de cada año.
- $6)$ Realización de Taller Informativo, donde se les explica a las dependencias y entidades de la APF, las EPE (incluyendo a los Suministradores de energía eléctrica y de combustibles), el tipo y la forma en que deben entregar la información relacionada con los UPAC.
- $7)$ Recepción de información por parte de la CFE, CRE, y Pemex sobre los grandes consumidores de energía que consideran UPAC.
- Inhabilitación del sistema computacional y término del periodo de captura de 8) información por parte de los UPAC y las dependencias y entidades de la APF, cada 30 de junio, que es la fecha límite para reportar información.
- 9) Análisis de la información capturada por los UPAC y comparación con los registros proporcionados por las dependencias y entidades de la APF y las EPE.
- Visitas de Verificación.  $10)$

 $\overline{a}$ <sup>3</sup> Lineamientos: https://www.gob.mx/cms/uploads/attachment/file/302683/Lineamientos\_Formatos\_UPAC\_2018.pdf

<sup>4</sup> Lineamientos APF y EPE sobre UPAC: https://www.gob.mx/cms/uploads/attachment/file/302151/Lineamientos\_APF\_UPAC\_2018.pdf

#### <span id="page-11-0"></span>**OTRAS ACCIONES RELEVANTES**

Entre las acciones más importantes realizadas por la Comisión para el cumplimiento del Programa UPAC resaltan:

- Se realizaron cinco reuniones con cámaras y asociaciones para promover y asesorar sobre el requerimiento UPAC en la LTE y su Reglamento.
- Se proporcionaron 120 asesorías sobre la captura de información e interacción en línea con el sistema.
- Se llevaron a cabo 2 reuniones del Grupo de Trabajo UPAC integrado por representantes del sector privado, la APF y las EPE:
	- o La primera reunión se llevó a cabo el 4 de mayo de 2017 y la segunda reunión el 20 de diciembre de 2017.
- Se llevaron a cabo 5 reuniones del Grupo de Trabajo Interno UPAC de la Conuee.
- Envío de recordatorios vía electrónica a 300 UPAC para captura de información en  $\bullet$ el nuevo sistema de la Conuee, bajo el RLTE.
- Realización del Taller Informativo sobre las características y forma en que las  $\bullet$ dependencias de la APF y las EPE deben proporcionar la nueva información energética referente a los UPAC.
- Actualización de documentos y herramientas:  $\bullet$ 
	- o Portal de Internet en la página www.gob.mx/conuee
	- o Herramienta de conversión de unidades
	- o Publicación de formatos de captura de información y lineamientos
- Preparación y envío de 2,501 cartas exhortando para captura de información bajo el RLASE.
- Asimismo, se realizaron diversas actividades para promover la implementación de  $\bullet$ SGEn y para el establecimiento de Acuerdos Voluntarios:
	- Realización de 2 webinars: Principios de la Norma ISO 50001 SGEn en la Industria (https://youtu.be/ooceG6McOSs) y Eficiencia en la instalación eléctrica (https://youtu.be/zG\_pB0HpBPk)
	- $\circ$  Se elaboraron 6 boletines de la comunidad de grandes usuarios que cuenta con 1,225 participantes.
	- Se creó la cuenta en Twitter de Grandes Usuarios de Energía en la que interactuaron 1,640 seguidores.
	- Soporte en el desarrollo y la coordinación de dos eventos relacionados  $\circ$ con la cogeneración y la eficiencia energética en México.

### <span id="page-12-0"></span>ANÁLISIS DE LA INFORMACIÓN 2017

Como parte del Programa UPAC se presenta el análisis de la información capturada directamente por los UPAC y la entregada por las entidades y dependencias de la APF y las EPE.

#### <span id="page-12-1"></span>**INFORMACIÓN ENVIADA POR LA APF Y LAS EPE**

La información solicitada a las dependencias y entidades de la APF y a las EPE, sirvió para identificar a los UPAC según los umbrales determinados por los Reglamentos: RLTE y el RLASE.

Estas instituciones entregaron en total 4,397 registros de los cuales solo 3,917 fueron considerados útiles para el análisis, el resto fue descartado debido a que la razón social no cumplió con la definición de UPAC o la instalación ya formaba parte de alguno de los programas de la Conuee (Tabla 1).

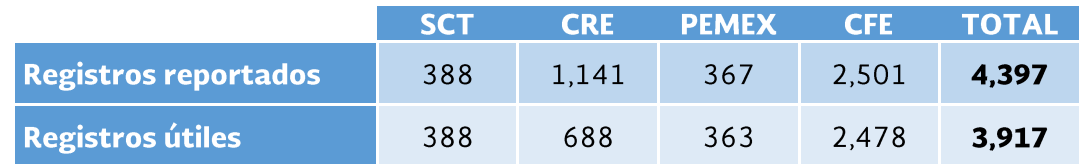

Tabla 1. Registros entregados por APF y las EPE.

En términos de energía, los registros útiles considerados en el análisis representaban un consumo de energía de 1,463 Peta Joules (PJ), principalmente gas natural 1,250 PJ (85%) y electricidad 212 PJ (15%). La información de los consumos de electricidad provino de la CFE, mientras que los consumos de gas natural fueron proporcionados por PEMEX y la CRE (Figura 2).

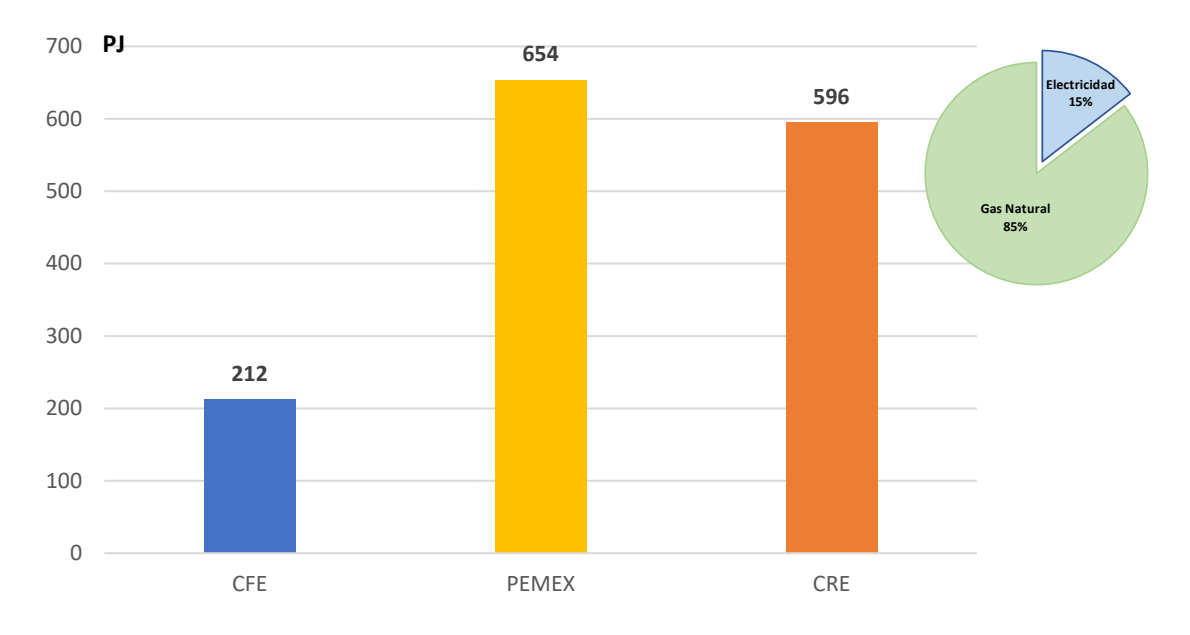

Figura 2. Consumo de electricidad y gas natural registrados por APF y EPE.

#### <span id="page-13-0"></span>**INFORMACIÓN CAPTURADA POR LOS UPAC**

Como se mencionó anteriormente, se realizó la captura de información por parte de los UPAC en dos periodos:

- En marco del SITE con los tiempos que establece el RLTE (del 5 de mayo al 30 de  $\bullet$ junio), y
- En el Subsistema Nacional de Información para el Aprovechamiento de la Energía • (SNIAE), administrado por la Conuee conforme al RLASE (del 20 de enero al 31 de marzo de 2018).

En esta sección se analizará la información capturada por los UPAC en ambos periodos. Para ello, se sumarán el número de usuarios, la energía reportada y las medidas de eficiencia. Al término de los periodos de captura, se obtuvieron en la base de datos un total de 881 registros; los cuales se clasificaron en tres rubros (Tabla 2).

| <b>Inmuebles</b> | <b>Flotas de</b><br><b>Transporte</b> | Instalaciones | <b>TOTAL</b> |
|------------------|---------------------------------------|---------------|--------------|
| 171              |                                       | 662           | 881          |

Tabla 2. UPAC que reportaron en el SITE y el SNIAE.

En total, durante este ejercicio, los UPAC consumieron un total de 1,523.24 PJ, siendo las instalaciones las más intensivas en el consumo de energía. El gas natural fue el energético que representó la mayor cantidad de energía consumida con 1,276.48 PJ, seguido por la electricidad con 186.91 PJ (Tabla 3).

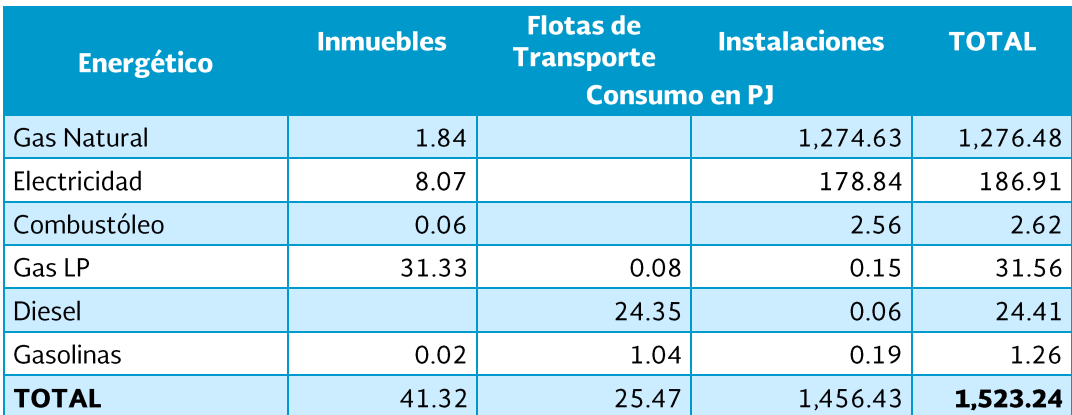

Tabla 3. Consumo de energía por rubro y tipo de energético.

#### <span id="page-15-0"></span>**MEDIDAS DE EFICIENCIA ENERGÉTICA**

En total, se reportaron 500 medidas de eficiencia energética implementadas por los UPAC: 55 en inmuebles, 139 en flotas vehiculares y 306 en instalaciones.

Las medidas de eficiencia energética más recurrentes fueron: control de procesos, investigación y desarrollo, y la operación de sistemas de administración de energía, entre otras (Figura 3).

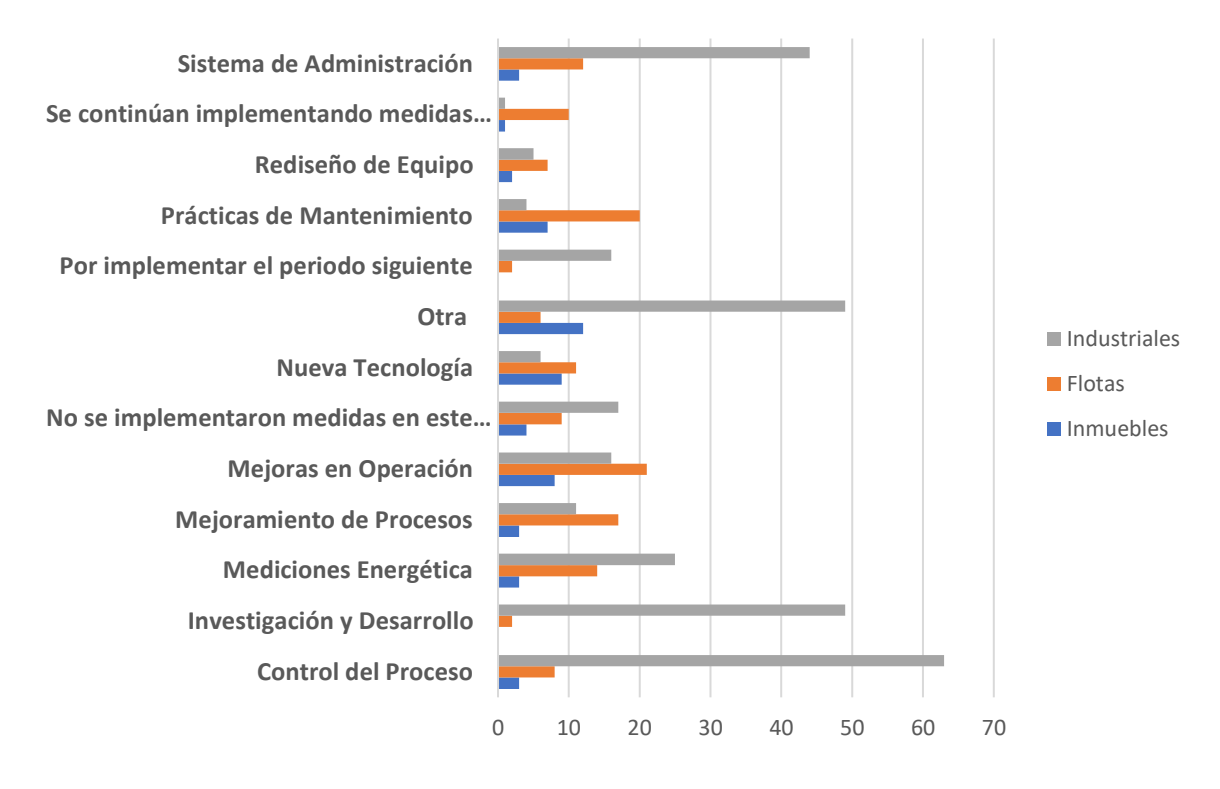

Figura 3. Medidas de EE por rubro y tipo.

#### <span id="page-16-0"></span>**MEDIDAS EN EQUIPOS**

En total, 123 UPAC implementaron medidas de actualización/sustitución y/o mantenimiento en equipos consumidores de energía: 73 usuarios sustituyeron equipos, 29 los actualizaron y 21 dieron mantenimiento.

Para la realización de las medidas se ejerció una inversión de poco más de 115 millones de pesos, y se obtuvieron beneficios por 117 GWh en electricidad y 314.86 miles de m<sup>3</sup> de combustibles, que representan un total de 156.5 millones de pesos ahorrados (Tabla 4).

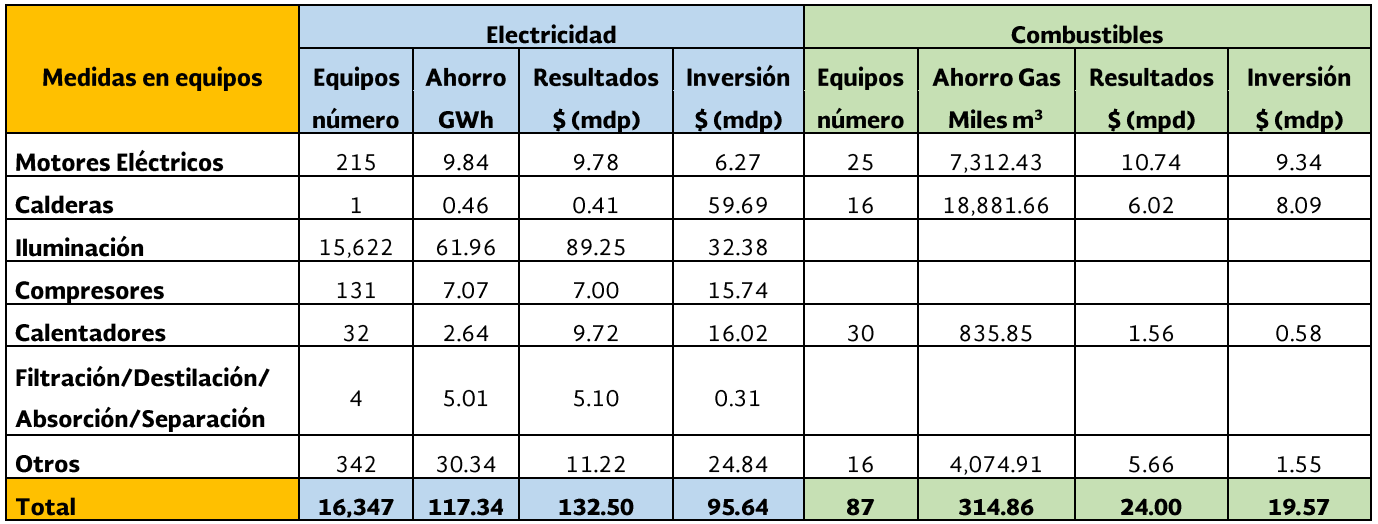

Tabla 4. Medidas en equipos.

#### <span id="page-17-0"></span>SISTEMAS DE GESTIÓN DE LA ENERGÍA

La Conuee desde el año 2013, ha promovido la implementación de SGEn basados en el estándar internacional ISO 50001. Debido a esto, resulta de gran interés identificar los avances logrados, así como el potencial de difusión e implementación que se puede alcanzar.

De todos los UPAC, siete reportaron contar con la certificación ISO 50001:2011 en sus instalaciones, 170 usuarios tienen el interés de iniciar con un SGEn, 60 usuarios se encuentran en la etapa de implementación, 97 desconocen lo que es un SGEn y a 37 no le interesa implementar estos sistemas (Figura 4).

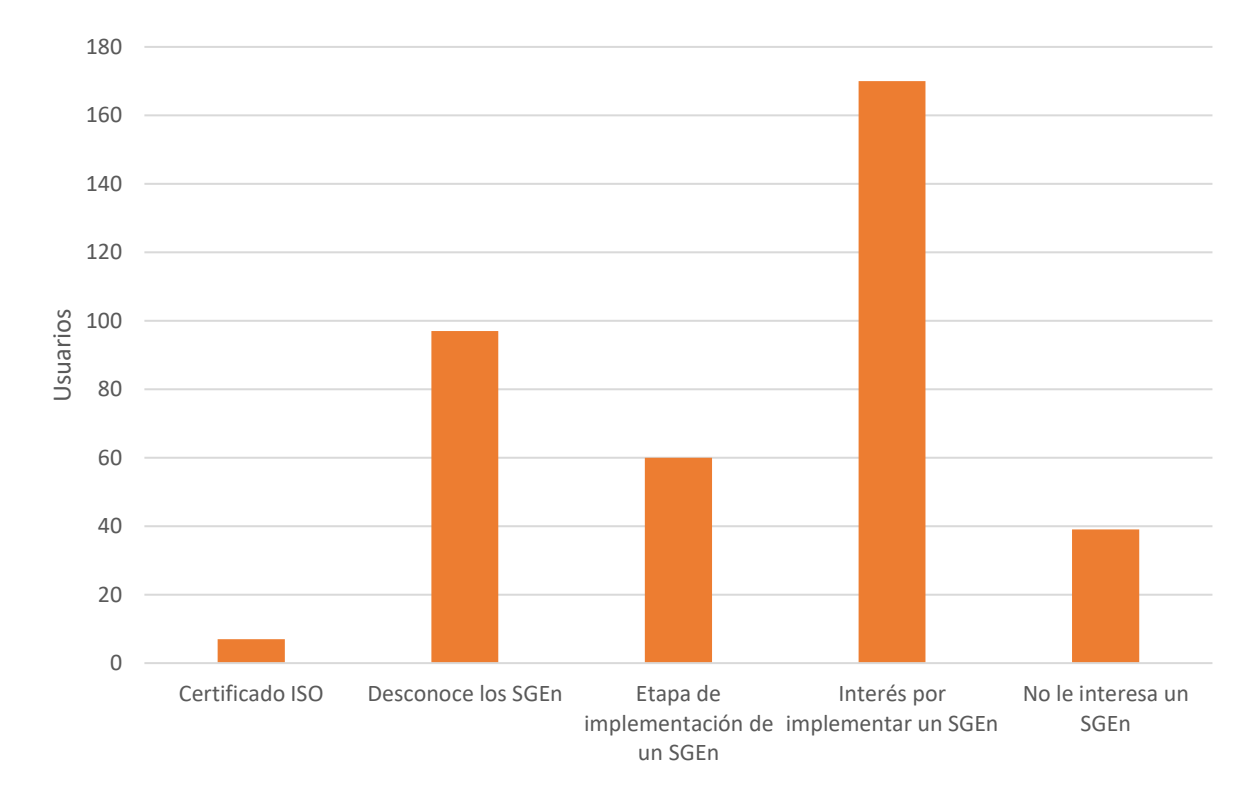

Figura 4. Resultados de la encuesta SGEn.

#### <span id="page-18-0"></span>**INFORMACIÓN UPAC VS. APF-EPE**

De los 881 usuarios que registraron su información, 736 se identificaron en la base de datos proporcionada por la APF y las EPE (3,917 registros), esto indica que 3,181 UPAC no capturaron información o no pudieron ser identificados. Esta situación puede ser atribuible, entre otras razones, a la confusión ocasionada por la publicación tardía del RLTE (Figura 5).

Los restantes 145 usuarios de energía que capturaron información en el sistema y que no fueron identificados en la información proporcionada por la APF y EPE, se debido a que algunos usuarios no superaron el umbral de consumo de electricidad o combustibles y/o de unidades motrices, así como el no contar con información de su dirección o registro federal de contribuyentes actualizado, entre otras razones.

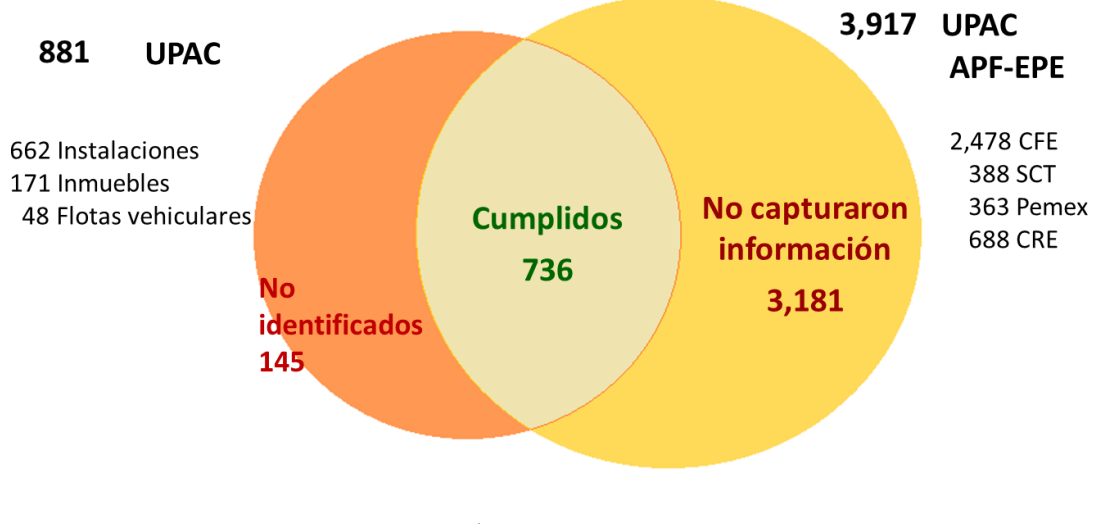

Figura 5. Comparación de registros de APF, EPE y UPAC que reportaron información a la Conuee.

Los UPAC reportaron un consumo de electricidad de 186.91 PJ, mientras que la APF-EPE reportaron un consumo de los usuarios por 212 PJ, dando una diferencia del 11.8% entre los datos.

En lo que respecta a gas natural, la diferencia es mínima dado que, los UPAC reportaron un consumo total de 1,276.48 PJ y la APF-EPE reportaron 1,250 PJ (Figura 6).

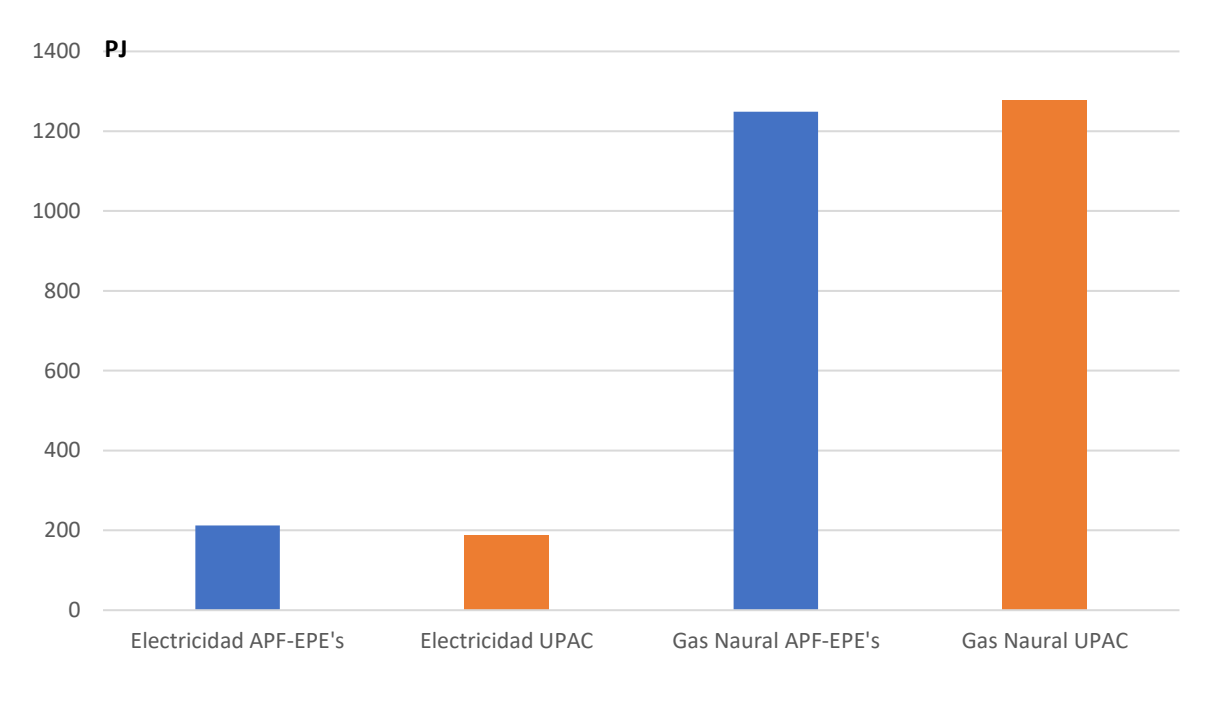

Figura 6. Energía reportada APF-EPE's vs. UPAC

Respecto a la información reportada sobre Flotas de Transporte por la SCT vs. SNIAE, se tiene que la Secretaría reporto un total de 93,671 unidades motrices, mientras que los usuarios reportaron a la Comisión un total de 40,094 unidades (Figura 7).

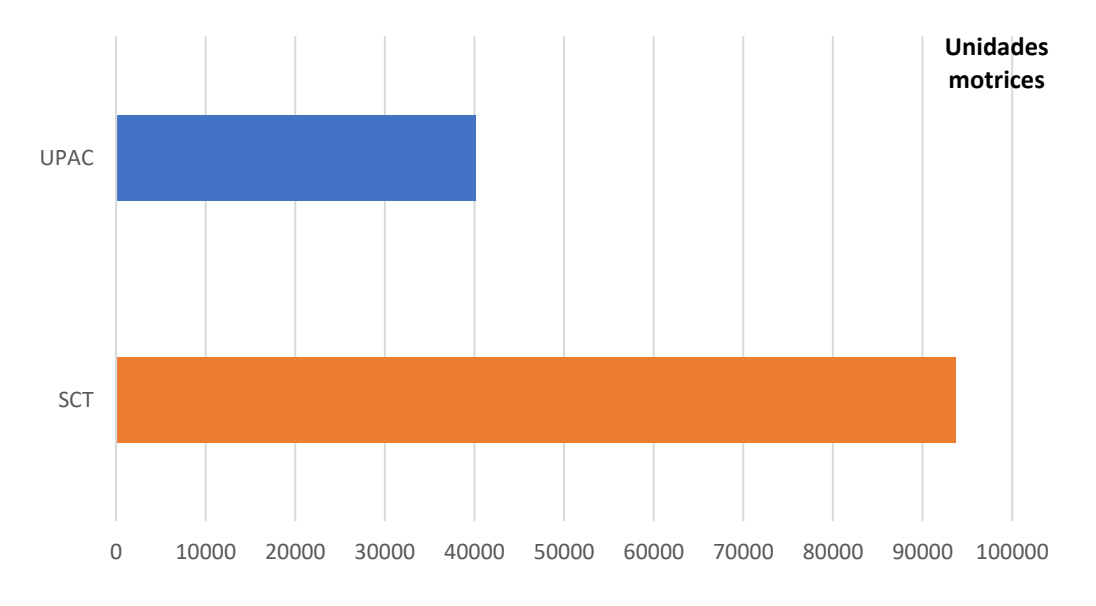

Figura 7. Comparación de unidades motrices SCT vs. UPAC.

#### <span id="page-20-0"></span>**CONCLUSIONES**

La operación del Programa UPAC durante el ejercicio 2017 fue complicado ya que la LTE se publicó a finales de 2015 pero su reglamento fue promulgado hasta mayo del 2017 provocando, en algunos casos, confusiones legales sobre los umbrales, tiempo y tipo de información a solicitar a los UPAC.

En cuanto a la información recabada durante el año 2017 conforme al RLTE se obtuvieron registros que agrupan 1,523.24 PJ de consumo de energía, una de las cifras más altas registradas desde el inicio del Programa en el 2011.

Un punto importante es que el consumo de energía reportado representa el 27% del consumo final energético reportado en el Balance Nacional de Energía.

Para el año 2018 se espera que el seguimiento y análisis de la información sea más fácil en virtud de que el universo de UPAC se redujo en un 80%, aproximadamente. Asimismo, se han identificado diversos beneficios potenciales al modificar los formatos, lineamientos, alcances y tiempos del Programa UPAC, entre ellos destacan:

- Con las nuevas características del Programa se está en la posibilidad de  $\bullet$ homologar y compartir el mecanismo de captura de información que utiliza la COA-WEB y RENE a cargo de la Semarnat.
- Lo esfuerzos de la Conuee se pueden concentrar en los UPAC más intensivos en  $\bullet$ el uso de la energía sin menoscabo de la cantidad de energía que se recopilaba en años anteriores.
- La información que ahora se solicita permite identificar el tipo de medida de eficiencia energética implementada, sus resultados energéticos, así como su rentabilidad financiera.
- Se tiene una idea más clara sobre los potenciales e intereses de las empresas en instrumentar los SGEn dentro de sus instalaciones.